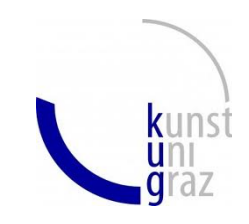

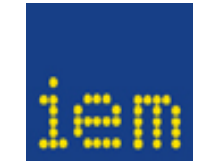

#### *Sonification - Sound of Science VU, WS 2013*

#### *Lecture 8 - Parameter Mapping*

*Visda Goudarzi [goudarzi@iem.at](mailto:goudarzi@iem.at)*

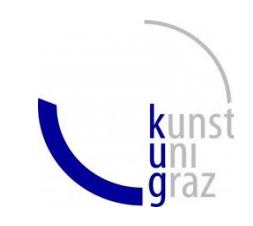

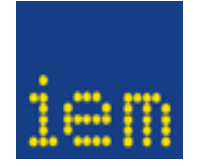

#### **Parameter Mapping Sonification**

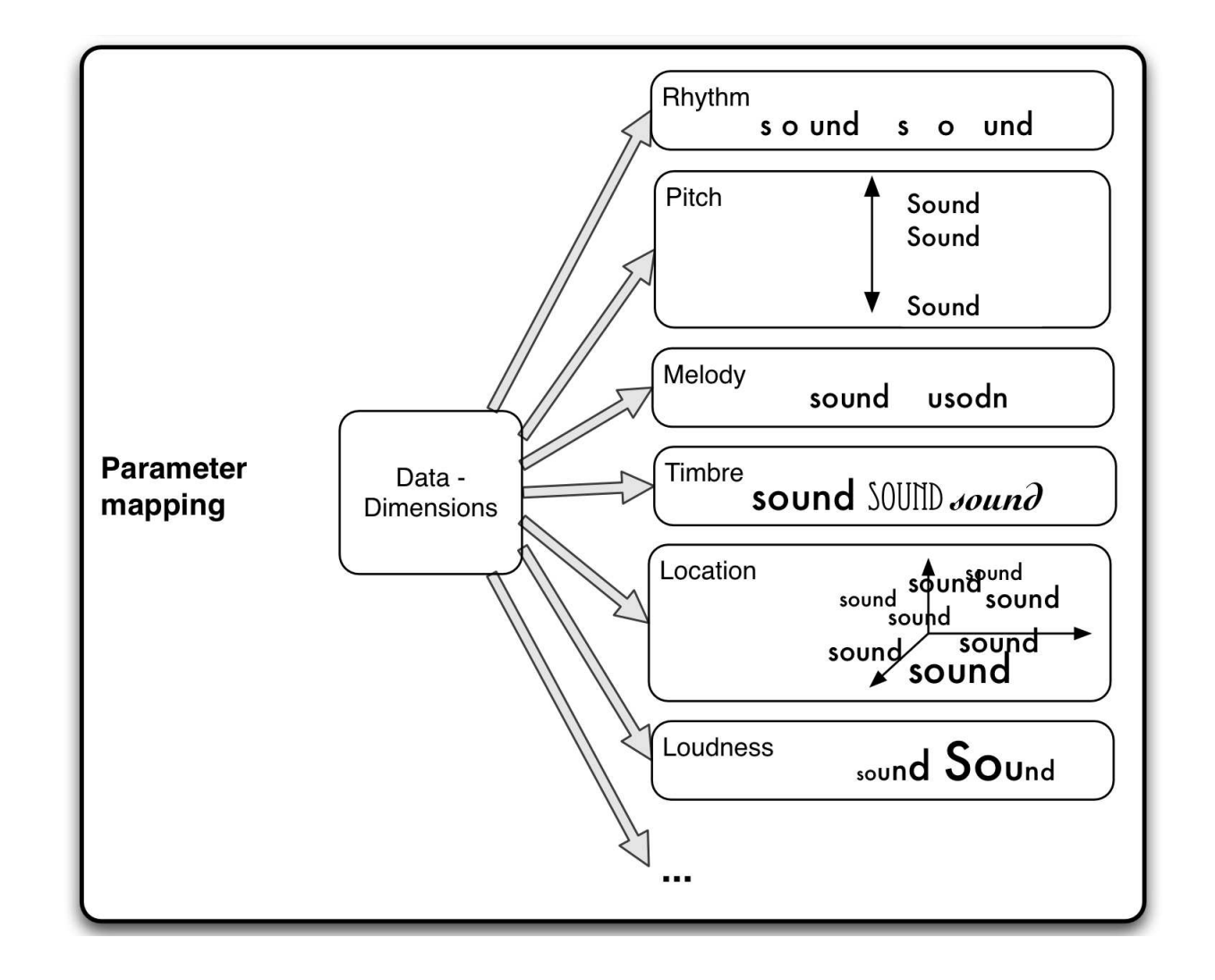

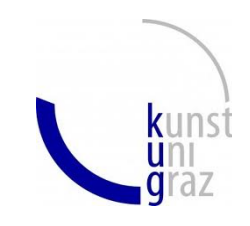

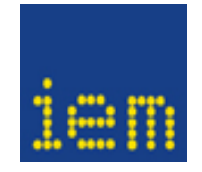

### *Parameter Mapping*

Auditory Dimension: the *subjective perceptual experience* of *particular physical characteristic* of an auditory stimulus. [Neuhoff, Sonification Handbook, p. 64]

Continuous vs. Categorical dimension

Mapping, Scaling, Polarity

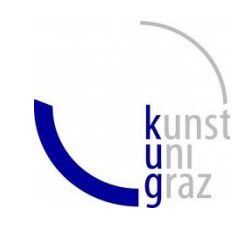

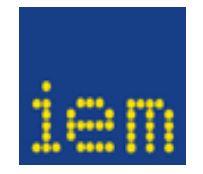

# *Mapping: Pitch*

- Logarithmic
- Hearable range: 20 20kHz (theoretically!), bearable range: 100 6000 Hz.
- JND (Just Noticeable Difference)- for each tone 1% (1/6th half tone), in bearable range 400 different steps
- Polarity?
	- high temperature high frequencies (Flowers et al. 2001)
	- Increasing frequency decreasing size (Walker. 2002)

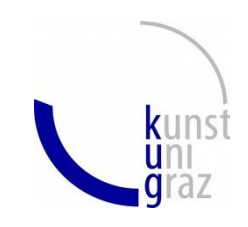

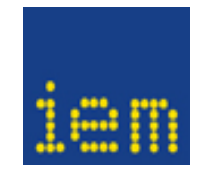

## *Mapping: Loudness*

- Useful range: from 50 dB, (JND) 0,5 1 dB
- Generally not a good auditory dimension:
	- Lack of good resolution comp. to frequencies
	- Memory for loudness is poor
	- Background noise and sound reproduction equipment play a huge role -> sonification of continuous variables using loudness change is difficult [flowers]
	- Interaction with other perceptual dimensions such as pitch and timbre

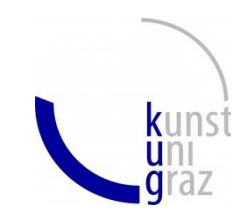

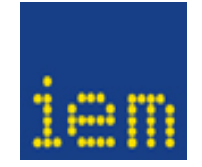

## *Amplitude Compensation equal loudness curve*

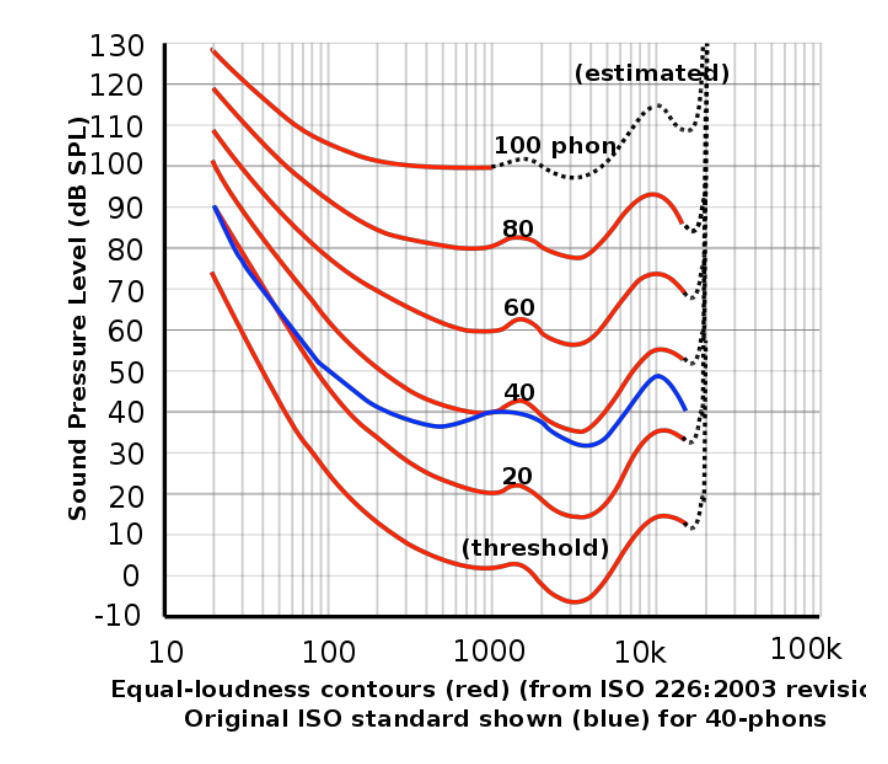

- Loudness and Pitch are not orthogonal
- In SC : classes AmpComp and AmpComA

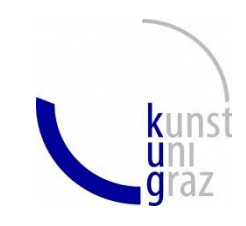

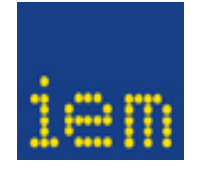

# *Mapping: Spacialization*

direction and distance

HRTF (head related transfer function)

Binaural speakers

*Sonification - Sound of Science VU, WS 2013*

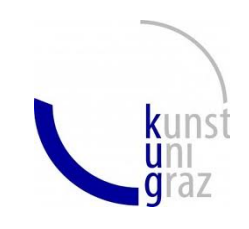

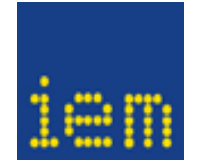

## *Mapping: Timbre*

- Different Instruments (similar timbres can lead to confusing results due to perceptual grouping [flowers,2005] )
- Specific attributes of sound such as attack, decay, ...
- Formants (vocals) (Speech class in SC)

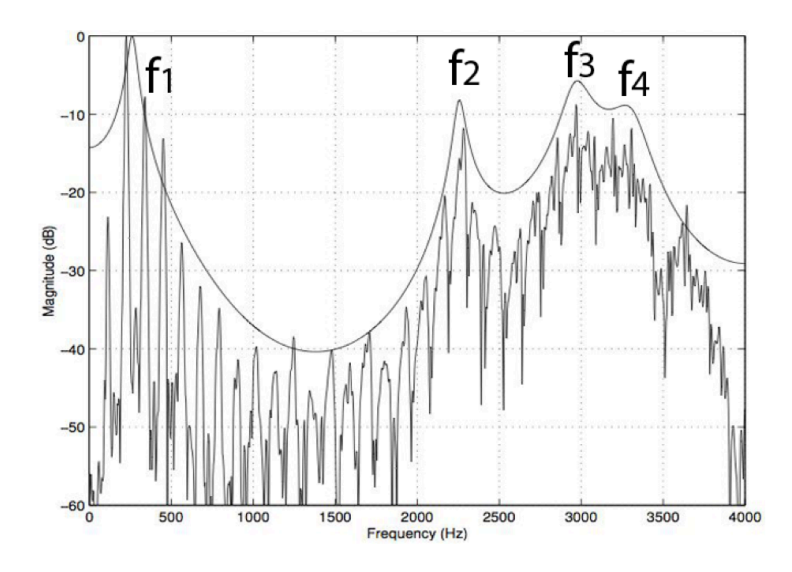

Figure 15.5: Spectrum of vocal utterance of the vowel /i/ as in 'team'. The smooth line enveloping the lower spectrum corresponds to the vocal tract transfer function. The resonant peaks  $(f_1, ..., f_4)$  of this curve are called formants.

*Sonification - Sound of Science VU, WS 2013*

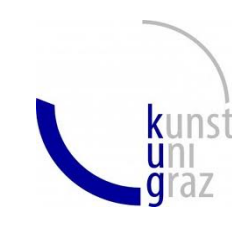

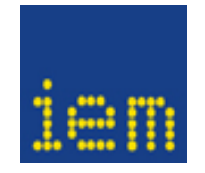

## *Mapping: Timbre*

Example: The Climate Symphony

110,000 years history of climate from Greenland's ice core:

- PCA (principal component analysis) of time series from 8 series to 3
- atmospheric circulation response to the growth and decay of the continental ice sheets
- biological response of changing climate (recorded in the nitrate and ammonium series)
- <http://www.drsrl.com>

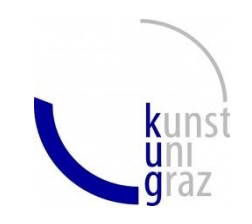

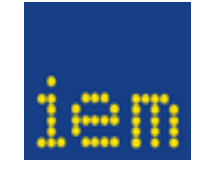

## *Redundant Mapping*

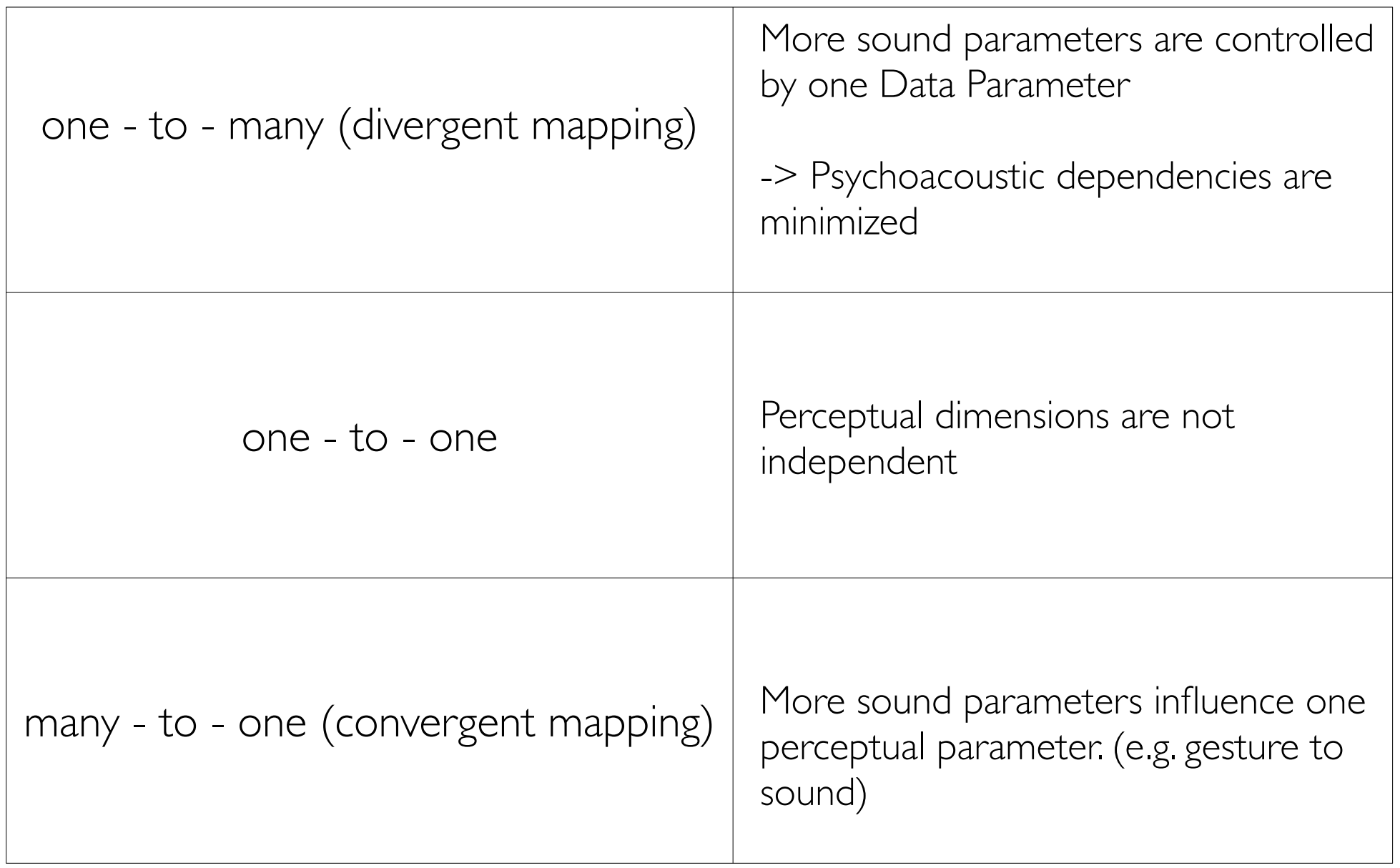

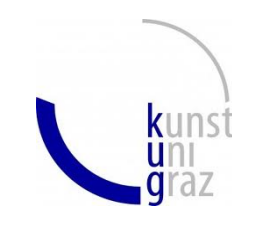

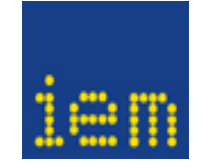

### *[PM Sonification Process](file://localhost/Users/visdagoudarzi/Downloads/part2-darksideofcell.rm)*

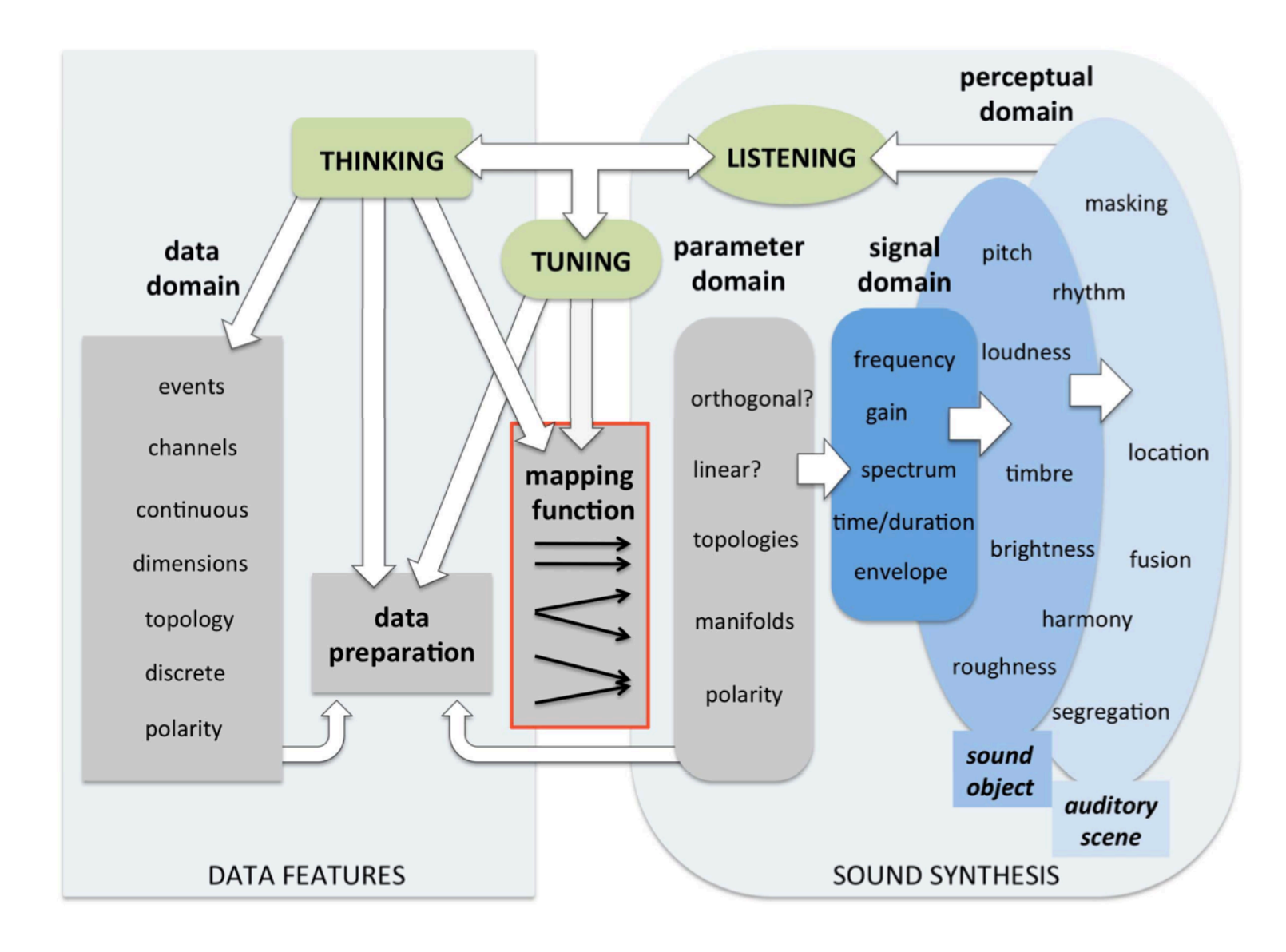

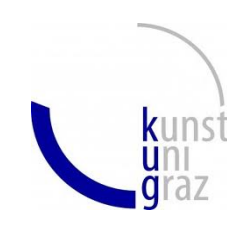

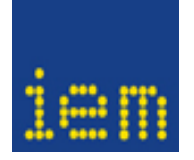

1.Array manipulation:

a) Make a one-dimensional array of n entries, and fill it - by hand or using any function {} b) Find its maximal and minimal value;

c) Go over all entries in the array (using ".do") and post the value in the post window d) Map the values of the array linearly to the range of 200 to 1000 (which could later be used as, e.g., Hz)

2. Synth manipulation:

a) change some parameters in the SynthDef and/or play with the implemented UGens

3. Sonification/ Task manipulation:

- a) Change the mapping somehow and play an example
- b) Change the timing of the task what is a good time for listening?!
- 4. Evaluation:

Play a mini-listening exercise to each other and find out what can be heard in a blind testing condition (polarity and magnitude estimation)